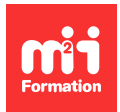

**Développez vos talents Certifiez vos compétences**

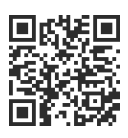

**Développeur C# .NET**

# **C# 9 - Développement avec .NET 5**

5 jours (35h00) | 9 4,6/5 | CS-DOTNET5 | Évaluation qualitative de fin de stage | Formation délivrée en présentiel ou distanciel

Formations Informatique › Langages et développement › Développeur C# .NET

Contenu mis à jour le 13/10/2023. Document téléchargé le 27/07/2024.

# **Objectifs de formation**

A l'issue de cette formation, vous serez capable de :

- Concevoir une application console basée en utilisant .NET 5.0
- Utiliser Visual Studio pour créer, déboguer et organiser vos projets
- Utiliser toutes les fonctionnalités du langage C#
- Pratiquer la programmation orientée objet.

## **Modalités, méthodes et moyens pédagogiques**

Formation délivrée en présentiel ou distanciel\* (blended-learning, e-learning, classe virtuelle, présentiel à distance).

Le formateur alterne entre méthode\*\* démonstrative, interrogative et active (via des travaux pratiques et/ou des mises en situation).

Variables suivant les formations, les moyens pédagogiques mis en oeuvre sont :

- Ordinateurs Mac ou PC (sauf pour certains cours de l'offre Management), connexion internet fibre, tableau blanc ou paperboard, vidéoprojecteur ou écran tactile interactif (pour le distanciel)
- Environnements de formation installés sur les postes de travail ou en ligne
- Supports de cours et exercices

En cas de formation intra sur site externe à M2i, le client s'assure et s'engage également à avoir toutes les ressources matérielles pédagogiques nécessaires (équipements informatiques...) au bon déroulement de l'action de formation visée conformément aux prérequis indiqués dans le programme de formation communiqué.

\* nous consulter pour la faisabilité en distanciel

\*\* ratio variable selon le cours suivi

## **Prérequis**

Avoir des connaissances de base sur la programmation algorithmique (manipulation des instructions conditionnelles, boucles, tableaux...).

# **Public concerné**

Développeurs ayant déjà une expérience dans la programmation.

## **Cette formation :**

- Est animée par un consultant-formateur dont les compétences techniques, professionnelles et pédagogiques ont été validées par des diplômes et/ou testées et approuvées par l'éditeur et/ou par M2i Formation
- Bénéficie d'un suivi de son exécution par une feuille de présence émargée par demi-journée par les stagiaires et le formateur.

# **Programme**

## **Jour 1**

#### **Introduction**

- Présentation et rôle du Framework .NET
- .NET Framework et .NET Standard
- Common Language Runtime (CLR)
- Les "assemblys"
- Compilation Just In Time (JIT)
- Common Type System (CTS)
- Le "garbage collector"
- Les différentes versions .NET
- Exécutables Dépendant du Framework (FDE)
- Exécutable monofichier
- Liaison d'assembly
- "Tiered" / "ReadyToRun" images

#### *Exemple de travaux pratiques (à titre indicatif)*

– Décompilation d'un assembly

### **Visual Studio**

- Introduction
- Les différentes éditions de Visual Studio
- Concept de projet / solution
- Personnalisation des projets pour les applications .NET Core
- La gestion des packages avec NuGet
- Le débogueur

#### *Exemple de travaux pratiques (à titre indicatif)*

– Découverte de Visual Studio

#### **Le langage C#**

- Application console
- Vue d'ensemble des types communs
- Les chaînes de caractères
- Les instructions conditionnelles
- Les boucles
- Les exceptions

#### *Exemple de travaux pratiques (à titre indicatif)*

– Création d'une application console

# **Jour 2**

## **L'héritage**

- Concept de base
- Le polymorphisme
- Les opérateurs "is" et "as"
- Redéfinition des méthodes et des propriétés
- Appeler la méthode ou la propriété de la classe de base
- Les classes abstraites
- Les classes scellées
- Les interfaces
- La classe de base : "object"

## *Exemple de travaux pratiques (à titre indicatif)*

– Utilisation de l'héritage

## **Les fonctionnalités avancées de C#**

- Les délégués
- Les évènements
- "Object initializer"
- "Local variable type inference"
- Typage des tableaux implicites
- Les types anonymes
- Les méthodes anonymes
- Les expressions lambda
- Les méthodes d'extensions
- Les "generics"
- Les collections
- "Property / tuples patterns"
- "Positional patterns"
- Index et plages
- Types références nullables

## *Exemple de travaux pratiques (à titre indicatif)*

– Utilisation des délégués, méthodes anonymes, expressions lambda et méthodes d'extensions

# **Jour 3**

## **LINQ (Language Integrated Query)**

- Introduction
- Les méthodes d'extensions LINQ
- Le langage LINQ intégré au C#

## *Exemple de travaux pratiques (à titre indicatif)*

– Utilisation de LINQ

## **Quelques API du .NET Core**

- Les flux
- L'encodage
- Les "BinaryReaders" et les "BinaryWriters"
- Les flux de caractères
- Concept de sérialisation
- Logger l'exécution de son application

### *Exemple de travaux pratiques (à titre indicatif)*

– Lecture d'un fichier texte et écrit d'un fichier binaire

## **Jour 4**

## **TPL (Task Parallel Library)**

- Introduction
- Les threads
- La classe "Parallel"
- Les tâches
- "Parallel LINQ (PLINQ)"
- L'asynchronisme
- Les flux asynchrones

#### *Exemple de travaux pratiques (à titre indicatif)*

– Utilisation des bibliothèques de tâches

### **Accès aux données**

- Introduction à Entity Framework
- Création d'un modèle
- Création d'entités
- Génération de la base de données
- Présentation de LINQ
- Manipulation de données avec LINQ to Entities

#### *Exemple de travaux pratiques (à titre indicatif)*

– Lecture et écriture dans une base de données SQL Server

## **Jour 5**

#### **Manipulation de données aux formats XML et JSON**

- Introduction
- Lire un contenu JSON
- Générer un contenu JSON
- Lire un contenu XML
- Générer un contenu XML
- LINQ to XML

#### *Exemple de travaux pratiques (à titre indicatif)*

– Lecture d'un fichier XML en utilisant la désérialisation

#### **Utilisation d'API Rest**

- Introduction
- La bibliothèque HttpClient

#### *Exemple de travaux pratiques (à titre indicatif)*

– Consommation d'un Web Service pour récupérer la météo

Le contenu de ce programme peut faire l'objet d'adaptation selon les niveaux, prérequis et besoins des apprenants.

# **Modalités d'évaluation des acquis**

- En cours de formation, par des études de cas ou des travaux pratiques
- Et, en fin de formation, par un questionnaire d'auto-évaluation

# **Accessibilité de la formation**

Le groupe M2i s'engage pour faciliter l'accessibilité de ses formations. Les détails de l'accueil des personnes en situation de handicap sont consultables sur la page [Accueil et Handicap.](https://www.m2iformation.fr/accueil-et-handicap/)

# **Modalités et délais d'accès à la formation**

Les formations M2i sont disponibles selon les modalités proposées sur la page programme. Les inscriptions sont possibles jusqu'à 48 heures ouvrées avant le début de la formation. Dans le cas d'une formation financée par le CPF, ce délai est porté à 11 jours ouvrés.